#### **SkillBuilders Oracle Webinar Series: Introduction to JSON**

#### **Webinar Series Objectives:**

• Learn and use Oracle's new and advanced SQL features

#### **Oracle Webinar Series: Introduction to JSON**

#### **Moderator: Dave Anderson Presenters: Geoff Wiland for JSON Garry Lawton for APEX**

**[www.skillbuilders.com](https://skillbuilders.com/)**

1-401-783-6172 Outside US: 001-401-783-6172

## **About Your Presenters**

- Geoff Wiland
	- o Senior Oracle Instructor and Developer
	- o Certifications: Oracle Certified Associate (OCA), Certified Technical Trainer CTT+
- Garry Lawton
	- o Oracle APEX Expert and DBA
	- o Author of SBODM
	- o SkillBuilders Oracle Database Manager
	- o SkillBuilders Developer and Teacher
- Dave Anderson
	- o Founder, President and Oracle DBA
	- o [www.skillbuilders.com](http://www.skillbuilders.com/)
	- $_0$  1.401.783.6172 x12

#### **Now for a quick poll**

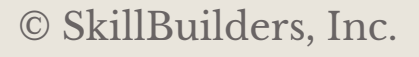

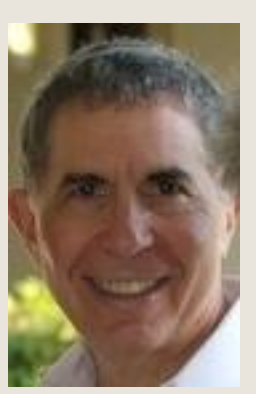

## **Introduction to JSON**

#### **Objectives**

- What is JSON?
- Storing JSON in the database
- Updating JSON in the database
- Consuming JSON data
- Converting JSON to relational data
- Converting relational data to JSON data

## **What is JSON? …**

A standard markup language

- o Used to store and exchange data in a simple universal format as character data
- Previously done with XML (eXtensible Markup Language)
	- o JSON has replaced XML in most applications
		- ⚫ Less storage than XML so faster transmission
		- ⚫ Less complex than XML so faster parsing with less memory overhead
- **ISON** is now a de facto standard format for document exchange
- **I** JSON data can be accessed by most <sup>© SkillBuilders</sup> l<sup>i</sup>ner languages

# **… What is JSON?**

**ISON** documents are text

 Oracle's implementation of JSON is a work-in-progress.

o Introduced in 12c

- o Enhanced significantly in all higher versions
- o We will focus on 12c with mentions about later enhancements

□ Oracle 21c includes a native JSON datatype

- We are providing an overview of JSON
- For more details see Oracle's *JSON Developer's Guide*:

2. version Builders, Inc.

#### **JSON Document Data Format …**

#### Stores data as Objects and Arrays  $\Box$  Object = collection of name/value pairs in curly braces

```
{
   "empid": 2257,
  "firstName" : "Robert",
  "lastname" : "Walters"
```

```
 }
```
#### $\Box$  Array = multiple values in square brackets  $\lceil$  "Walters", "Peterson", "Singh"  $\mathbf{l}$ **JSON Arrays are 0 based!**

#### **… JSON Document Data Format …**

```
 Object with Array Data
{
    "empid": 2257,
    "firstName" : "Robert", 
    "lastname" : "Walters",
    "dependents": ["William", 
 "Roberta", "Teresa"]
   }
```
#### **… JSON Document Data Format**

□ Objects and arrays can be embedded to any depth required.

o Array containing objects:

[ { color: "red", value: "#f00" }, { color: "green", value: "#0f0" }, { color: "blue", value: "#00f" }, { color: "cyan", value: "#0ff" }, { color: "magenta", value: "#f0f" }, { color: "Yellow", value: "#ff0" }, { color: "black", value: "#000" } ]

o Object containing objects and array: { "firstName": "Rick", "lastName": "Jackson", "gender": "male", "age": 24, "address": { "streetAddress": "126 Main Street", "city": "San Jose", "state": "CA", "postalCode": "394221" }, "phoneNumbers": [ { "type": "home", "number": "555-458-4921" }, { "type": "cell", "number": "555-894-2783" }] } 9 © SkillBuilders, Inc.

## **Storing JSON in the Database**

**…**

- **Recall JSON documents are just text** 
	- o Store as VARCHAR2 if small
		- ⚫ Up to 4k generally, or 32k with extended data types
	- o Store larger JSON documents as CLOB or BLOB
		- ⚫ Oracle recommends BLOB instead of CLOB
			- BLOB saves space
			- But often more difficult to deal with BLOB due to required character conversion
			- We will use CLOB in our examples for simplicity
	- $\circ$  When storing as a database column, use the new  $\circ$ **is json** check constraint to assure it is a valid JSON document
	- o Oracle 21c introduced a JSON datatype
		- ⚫ Use it for all JSON data when your database is 21c or higher
		- ⚫ Much more efficient for DML and query processing
		- ⚫ When using JSON datatype, the **is json** check constraint

10 SkillBuilders, Inceded

# **… Storing JSON in the Database**

### Let's see how to:

- o Create a table with a JSON CLOB column with an "is json" constraint
- o What happens when we try to add good and bad JSON data
- o See how to display the data in SQL Developer
	- See script jsonl.sql

# **Updating JSON in the Database…**

#### Update JSON data before 19c o Must update entire JSON column ⚫ See script json2.sql

# **… Updating JSON in the Database**

- Use JSON\_MERGEPATCH for limited update capability
	- o Created for 21c and backported to 19c
	- o Cannot patch JSON arrays
		- ⚫ Must replace the entire array
	- o Cannot use specific NULL values
	- o See **JSON** MergePatch for details
- In 21c much more sophisticated updates can be done with JSON\_TRANSFORM
	- o Syntax more complex
	- o But supports updating, inserting, and deleting any part of JSON data
	- o See 21c JSON TRANSFORM for details

© SkillBuilders, Inc.

## **Consuming JSON data with Dot Notation …**

Select entire JSON column

- o Works with or without the **is json** column constraint
- Select only the parts of the JSON column you need
	- o Use dot notation to select attribute(s) you want
	- o Must have the **is json** constraint
- **□ Use indices to get array elements** o Recall that JSON arrays are 0 based See script json3.sql

© SkillBuilders, Inc.

### More JSON to come, but first: Back to Dave for a brief commercial

#### **[skillbuilders.com/json-training](https://skillbuilders.com/json-training)**

o Next 2 JSON classes are each 4 half days: 9/27 - 9/30 & 12/13 - 12/16

 **[skillbuilders.com\apex-application-de](https://skillbuilders.com/apex-application-development/) [velopment\](https://skillbuilders.com/apex-application-development/)**

## **… Consuming JSON data with Dot Notation**

#### Limitations of dot notation

- o Dot notation will NOT allow us to differentiate between a null value and a missing element!
- o Must have the **is json** column constraint
	- ⚫ Workaround if no **is json** column constraint:
		- Oracle 18c added a TREAT function to treat the column as JSON
- o Using dot notation on data that is not proper JSON:
	- ⚫ May return incorrect data
	- ⚫ May return NULL when item is missing
	- ⚫ Does **not** result in an error
- o The takeaway:
	- ⚫ BEWARE using dot notation with data that is not well-formed JSON.
	- ⚫ Use the IS JSON constraint to enforce well-formed JSON data!
- 16 © Skil**ße elscripts** json4.sql and json5.sql

# **Better ways to Consume JSON data**

#### **I** JSON Dot Notation is limited

- **JSON Functions provide more flexibility:** 
	- o JSON\_VALUE selects a scalar value as a SQL value
	- o JSON\_QUERY selects one or more values as a SQL string
		- ⚫ Typically used to select parts of a JSON object or array
	- o JSON\_TABLE generates a virtual table/inline view from JSON data

## **Consuming JSON data with JSON\_VALUE …**

- □ We often need to retrieve single values o Can retrieve the entire JSON column and parse it
	- ⚫ Too inefficient
	- ⚫ Too much code to write
	- o Solution: JSON\_VALUE
- Retrieves a single scalar value
- Takes 2 arguments:
	- o JSON column name
	- o A valid JSON *Path Expression* which starts with a \$ character to identify a scalar value

18 © SkillBuilders, Inc.

## **… Consuming JSON data with JSON\_VALUE**

- JSON\_VALUE returns a single scalar value
	- o Raises an error if a non-scalar is returned
- JSON\_VALUE returns a NULL by default if no value is found
	- o Actually returns an error, but defaults to NULL ON ERROR, so a NULL is returned
	- o So how do we differentiate between a real NULL and no value? Solution:
		- ⚫ Use the ERROR ON ERROR clause
		- ⚫ Default clause is NULL ON ERROR
- See script json6.sql 19 © SkillBuilders, Inc.

## **Consuming JSON data with JSON\_QUERY**

- JSON\_VALUE retrieves a single scalar value only
- □ But what if we need a fragment of JSON data that is not a single value (e.g., an array)?
	- o Use the JSON\_QUERY function
- **JSON\_QUERY takes the following arguments:** 
	- o JSON column name
	- o A valid JSON *Path Expression* which starts with a \$ character with a "returning" clause
	- o The "returning" clause specifies a return datatype.
		- ⚫ VARCHAR2 is the only valid return datatype in 12c.
		- ⚫ CLOB and BLOB return datatypes are supported in 18c.
			- Returns 'NULL' for a null value
		- ⚫ **Must add [PRETTY] WITH WRAPPER clause if returning more than one object**
	- o As with JSON\_VALUE, use the ERROR ON ERROR clause to detect errors.
- Returned string is in JSON format
- □ See script json7.sql

## **Consuming JSON data with JSON\_TABLE …**

 JSON\_VALUE returns a single scalar value **JSON\_QUERY returns fragments of JSON** data in JSON format

- But what if we want to project JSON data as rows and columns to support:
	- o Displaying data as standard columnar reports
	- o Inserting into relational tables as rows and columns
- 21 © SkillBuilders, Elational VIEWs from JSON data

## **… Consuming JSON data with JSON\_TABLE …**

- For a simple JSON document with no arrays:
	- o We can use JSON\_VALUE to retrieve a single scalar value
	- o We can use JSON\_QUERY to retrieve a JSON fragment as a character string
	- o And we may be able to convert JSON to relational data
- **□ But if the JSON document has arrays we** have a problem

<u><sub>o</sub> Eac</u>h employee in the employees array must Builders, Inc. -<br>generate a row in the relational view 22 © SkillBuilders, Inc.

## **… Consuming JSON data with JSON\_TABLE …**

#### Concept – this is a little **tricky**:

- o Use JSON\_TABLE to create a table that has one row for each value in a JSON array
- o List the table created by the JSON\_TABLE function, together with the table containing the JSON column, in the FROM clause
- o Oracle does an **implicit JOIN** of the tables, resulting in one row for each element in the JSON array
- o Result is relational data
	- This is REALLY COOL stuff!

## **… Consuming JSON data with JSON\_TABLE**

#### **JSON\_TABLE takes the following arguments:** o The JSON column name

- o A list of high-level attributes to be displayed
- o A "nested" path for any arrays below a high-level attribute
	- ⚫ A list of all the columns in the array to be displayed
- o Use standard JSON path expressions followed by an optional error clause
- □ See scripts json8.sql and json9.sql

# **Searching JSON data**

- □ Use JSON\_VALUE to search for specific values in a JSON column
- But JSON data can be huge, so how can we search large amounts of JSON data efficiently?
	- o Create indexes!!
- **□** Index types
	- o JSON function-based indexes when you know what you are searching for
	- o Oracle TEXT indexes if you might search on anything
- □ See <u>12c JSON indexing</u> for more details
- See script json10.sql 25 © SkillBuilders, Inc.

# **Creating JSON data from relational data**

- We learned how to create relational data from JSON data
- Now let's create JSON data from relational data
	- o Use special JSON Functions built for this purpose
- Convert relational data to fully formatted JSON data
- □ JSON data will be returned as a SQL value
	- o Character data
- **O SRilbling S. A. if too large to fit in a VARCHAR2** 26 © SkillBuilders, Inc.

# **JSON Functions to create JSON…**

- □ 4 functions simplify converting relational data to JSON data
	- o JSON\_object
		- Returns one document for each row of input
		- Returns data as attribute/value pairs surrounded by { }
	- o JSON objectagg
		- Combines all rows into one document
		- $\bullet$  Returns data as attribute/value pairs surrounded by { }
	- o JSON\_array
		- ⚫ Returns one document for each row of input
		- Returns data as an array surrounded by [ ]
	- o JSON arrayagg
		- Combines all rows into one document
		- Returns data as an array surrounded by [ ]
	- o See [SQL/JSON Generation Functions](https://oracle-base.com/articles/12c/sql-json-functions-12cr2) for details

# **… JSON Functions to create JSON**

- **□ These JSON Functions are guaranteed to** generate proper JSON
- Alternative is to build JSON programmatically
	- o More code
	- o May need PL/SQL to generate
	- o Very error-prone
- **JSON Functions, especially for embedded** arrays, can get complex
	- o But better than the alternative
- **□ Best approach is to build JSON objects from** the inside out
- See script json11.sql 28 © SkillBuilders, <del>I</del>nc.

## **PL/SQL and APEX Support for JSON**

- **PL/SQL has also been enhanced to support** JSON.
	- o That capability is beyond our scope.
- A good introductory article can be found at [PL/SQL Support for JSON.](https://blogs.oracle.com/oraclemagazine/json-and-plsql-a-match-made-in-database)
- □ For details of how to use PL/SQL to manipulate JSON data in Oracle 12.2 see PL/SOL JSON Object Types
- **APEX 5 provides JSON support via the APEX\_JSON** package
	- o Provides ability to generate and parse JSON documents
	- o This package can also be used directly in PL/SOL without APEX

29 <sup>© SkillBuilders, Inc.</sup>APEX\_JSON.GET\_VARCHAR2 retrieves data from PL/SOL arrays that start with

# **Summary of JSON Support**

- □ Oracle provided basic JSON support starting in 12.2
- **□ JSON support has improved with each version** since then
- □ 21c is the first version to support a JSON datatype
- □ New features provide:
	- o Enhanced data manipulation
	- o Better processing efficiency

## *Thanks for Listening*

- **[skillbuilders.com/json-training](https://skillbuilders.com/json-training)**
	- o Next 2 JSON classes are each 4 half days: 9/27 9/30 & 12/13 - 12/16
- **[skillbuilders.com\apex-application-develop](https://skillbuilders.com/apex-application-development/) [ment\](https://skillbuilders.com/apex-application-development/)**
- **For more information:**  $\circ$  Call 401-783-6172 o Or email **[gary@skillbuilders.com](mailto:gary@skillbuilders.com)**